# **Distribution EOLE - Tâche #33672**

Scénario # 33667 (Terminé (Sprint)): hapy 2.8 (enregistré sur zéhpir : "Delete the interface vswitch" pendant instance

# **Étude du problème**

13/01/2022 18:07 - Emmanuel GARETTE

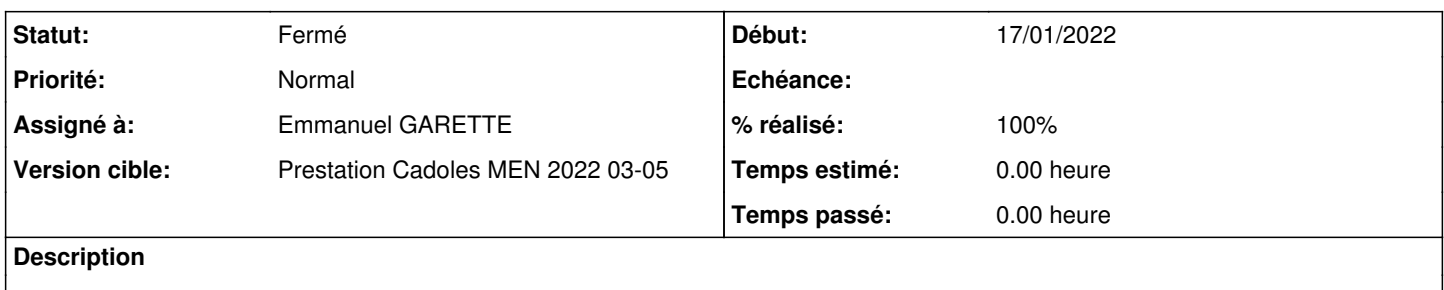

### **Historique**

### **#1 - 13/01/2022 18:07 - Emmanuel GARETTE**

*- Statut changé de Nouveau à En cours*

## **#2 - 13/01/2022 18:08 - Emmanuel GARETTE**

*- Assigné à mis à Emmanuel GARETTE*

## **#3 - 13/01/2022 18:14 - Emmanuel GARETTE**

Au reconfigure il n'y a pas de problème.

Il n'y a de problème qu'à l'instance. En effet le fichier n'est créé qu'au reconfigure.

Dans le test en lien on voit que le serveur a déjà été instancier mais il n'a surement jamais été reconfiguré.

#### **#4 - 14/01/2022 09:36 - Emmanuel GARETTE**

*- Statut changé de En cours à Résolu*

### **#5 - 14/01/2022 09:38 - Emmanuel GARETTE**

*- % réalisé changé de 0 à 100*

### **#6 - 27/01/2022 12:08 - Joël Cuissinat**

*- Statut changé de Résolu à Fermé*

*- Restant à faire (heures) mis à 0.0*

OK. Au passage, c'est étrange de faire les tests d'enregistrement sur des serveurs déjà instanciés alors qu'on utilise l'option suivante :

2 -> Utiliser la configuration définie sur le serveur Zéphir